# Politechnika Krakowska im. Tadeusza Kościuszki

# Karta przedmiotu

obowiązuje studentów rozpoczynających studia w roku akademickim 2013/2014

Wydział Mechaniczny

Kierunek studiów: Mechanika i Budowa Maszyn Profil: Ogólnoakademicki

Forma sudiów: stacjonarne **Kod kierunku: M** 

Stopień studiów: I

Specjalności: Zaawansowana mechanika obliczeniowa (Advanced Computational Mechanics)

# 1 Informacje o przedmiocie

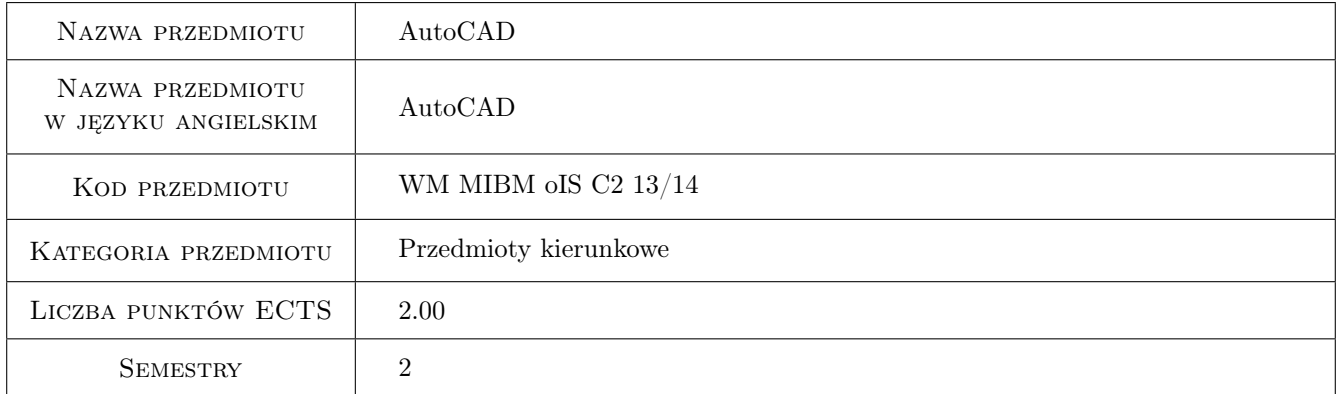

# 2 Rodzaj zajęć, liczba godzin w planie studiów

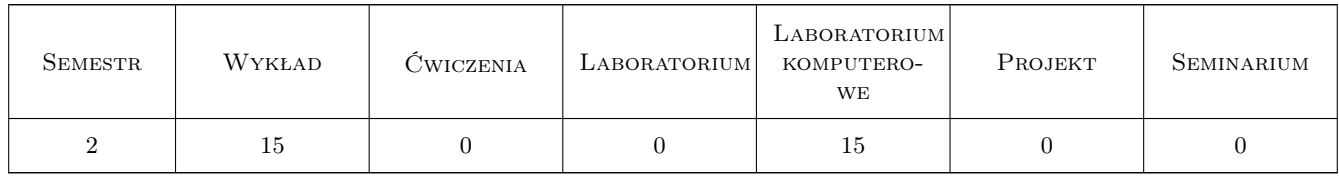

# 3 Cele przedmiotu

- Cel 1 Opanowanie ogólnych zasad i reguł zapisu konstrukcji. Wprowadzenie w elementarne zagadnienia konstrukcyjne. Wymiarowanie elementów konstrukcji.
- Cel 2 Opanowanie i doskonalenie technik sporządzania zapisu (AutoCAD).

# 4 Wymagania wstępne w zakresie wiedzy, umiejętności i innych **KOMPETENCJI**

1 Niezbędna wiedza w posługiwaniu się jednostkami, podstawowymi oznaczeniami i przyrządami kreślarskimi.

### 5 Efekty kształcenia

- EK1 Wiedza Zna podstawy opisu geometrii a także zapisu konstrukcji w systemach CAD. Posiada wiedzę związana z zasadami czytania i sporządzania dokumentacji technicznej oraz zna podstawowe i szczegółowe zasady wymiarowania rysunku technicznego maszynowego.
- EK2 Umiejętności Potrafi posługiwać się podstawowymi formami komunikacji w mechanice i budowie i eksploatacji maszyn, rysunkiem technicznym z zastosowaniem CAD.
- EK3 Umiejętności Potrafi graficznie przedstawić projekt inżynierski z zakresu konstrukcji maszyn i urządzeń lub analizy procesu w zakresie swojej specjalności.
- EK4 Umiejętności Potrafi odwzorować i wymiarować elementy maszyn; z zastosowaniem komputerowego wspomagania projektowania maszyn.

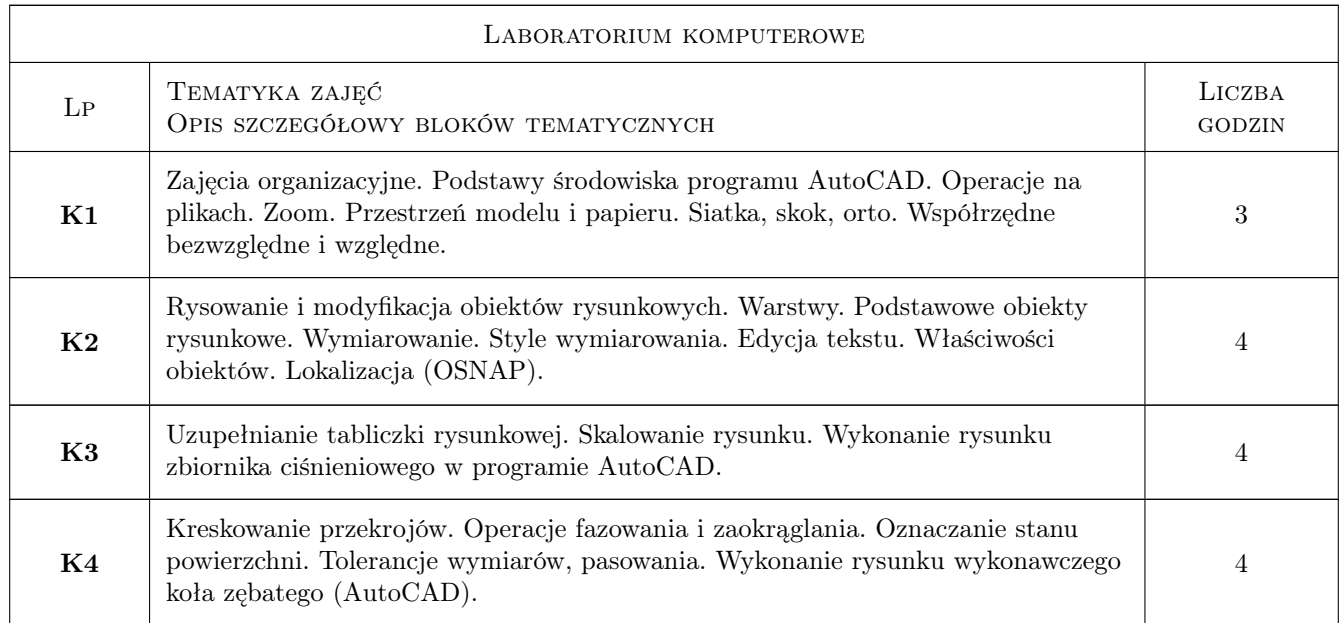

# 6 Treści programowe

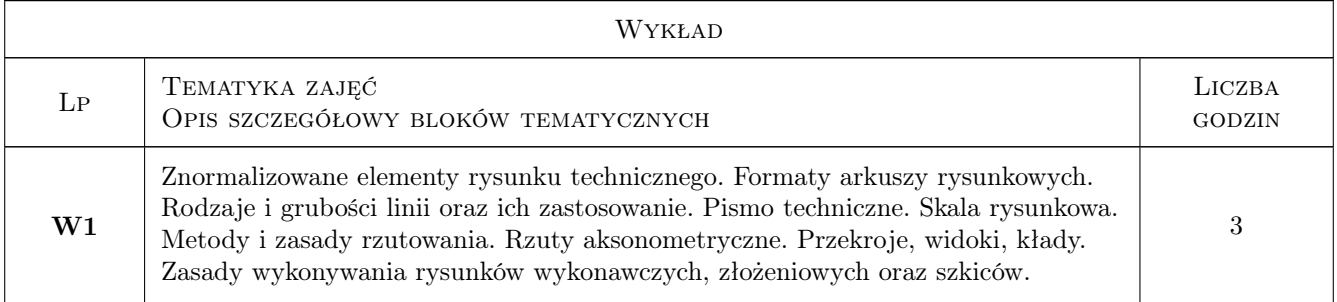

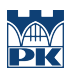

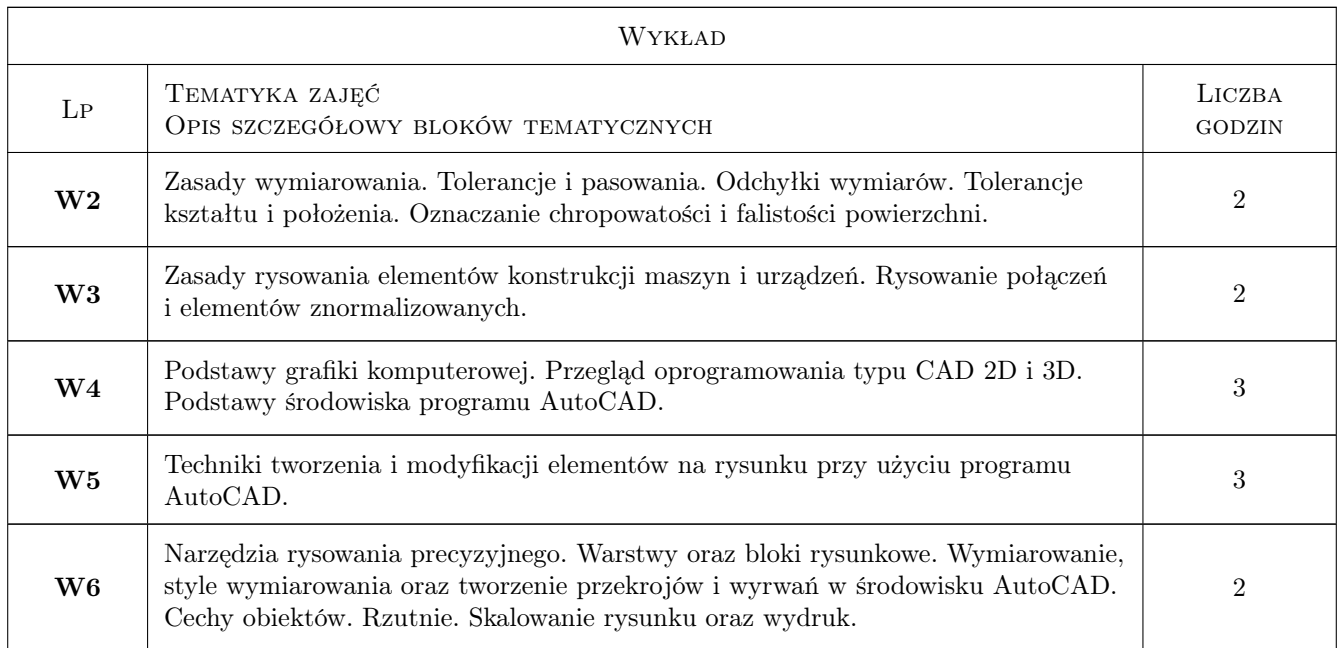

# 7 Narzędzia dydaktyczne

- N1 Ćwiczenia laboratoryjne
- N2 Dyskusja
- N3 Konsultacje
- N4 Prezentacje multimedialne
- N5 Wykłady

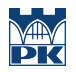

# 8 Obciążenie pracą studenta

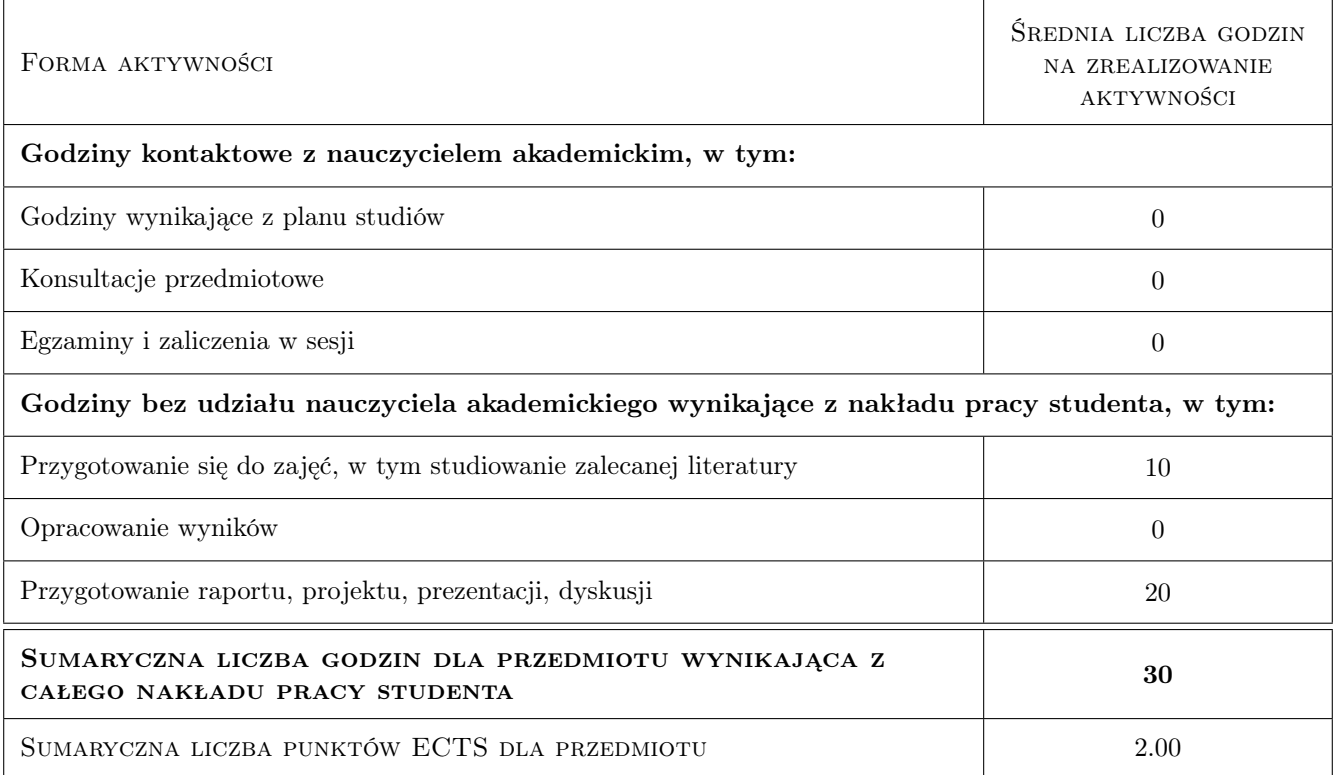

# 9 Sposoby oceny

#### Ocena formująca

- F1 Projekt indywidualny
- F2 Kolokwium
- F3 Test

#### Ocena podsumowująca

P1 Średnia ważona ocen formujących

#### Warunki zaliczenia przedmiotu

- W1 Uzyskanie ocen pozytywnych ze wszystkich projektów rysunkowych
- W2 Konieczność uzyskania oceny pozytywnej z każdego efektu kształcenia
- W3 Ocena końcowa ustalana jest na podstawie średniej arytmetycznej ocen (punktów) ze wszystkich przeprowadzonych testów

#### Kryteria oceny

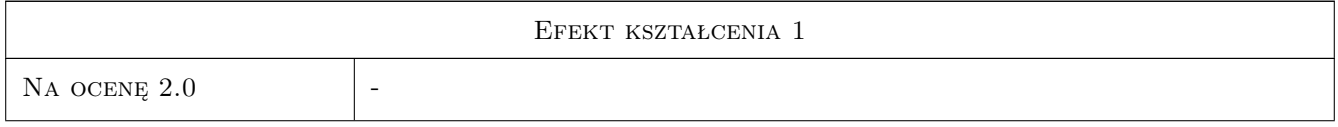

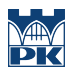

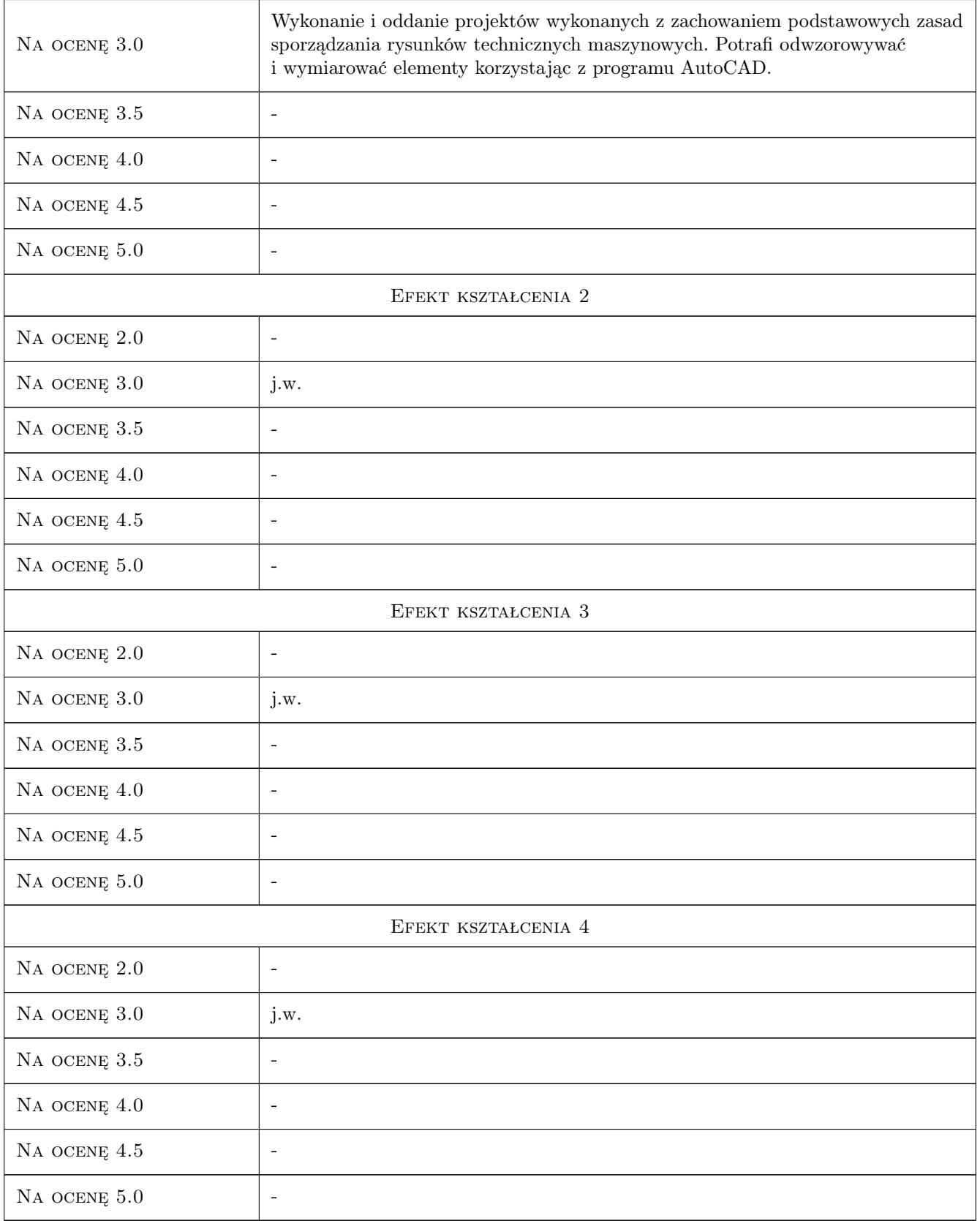

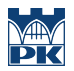

# 10 Macierz realizacji przedmiotu

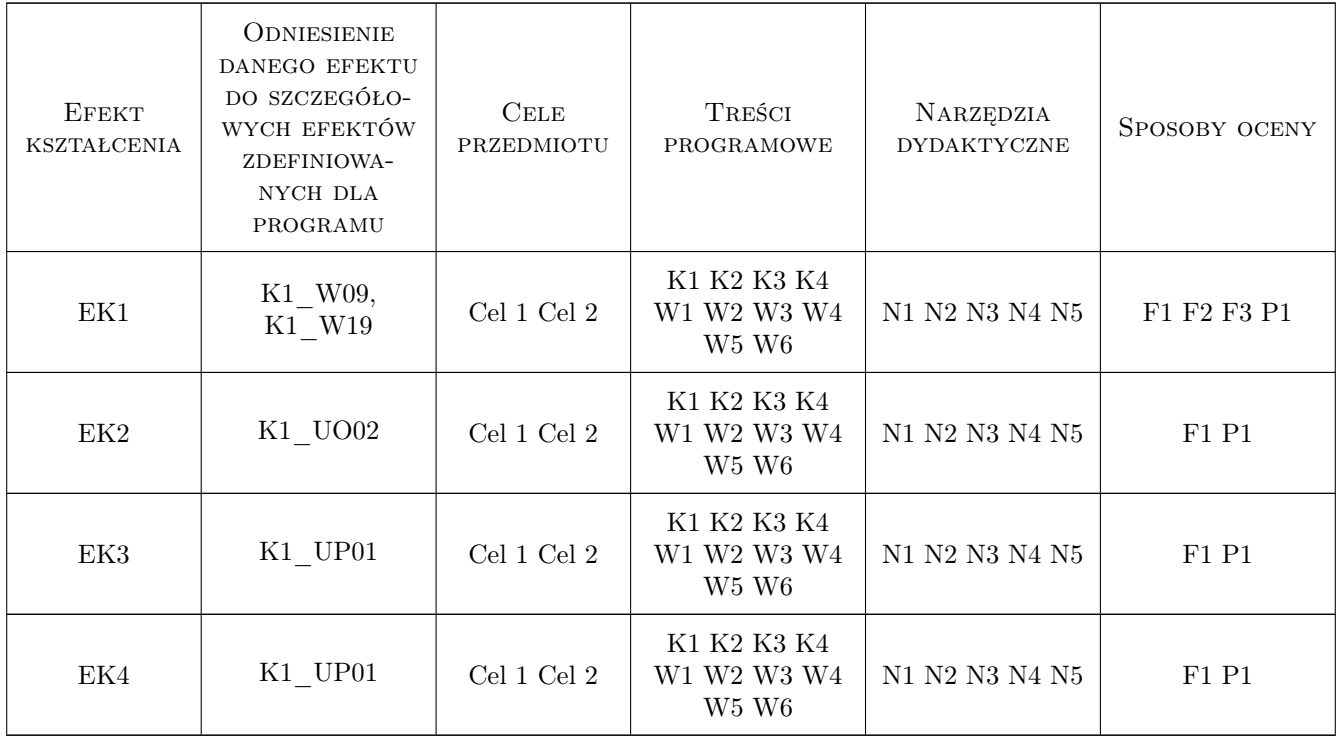

### 11 Wykaz literatury

#### Literatura podstawowa

- [1 ] Tadeusz Dobrzański Rysunek Techniczny Maszynowy, Warszawa, 2004, WNT
- [2 ] Tadeusz Lewandowski Rysunek techniczny dla mechaników, Warszawa, 2010, WSiP
- [3 ] Andrzej Pikoń AutoCAD 2011 PL. Pierwsze kroki, Warszawa, 2011, Helion

### 12 Informacje o nauczycielach akademickich

#### Osoba odpowiedzialna za kartę

dr inż. Paweł, Janusz Romanowicz (kontakt: promek@mech.pk.edu.pl)

#### Osoby prowadzące przedmiot

1 dr inż. Paweł Romanowicz (kontakt: promek@mech.pk.edu.pl)

- 2 dr inż. Marek Barski (kontakt: mbar@mech.pk.edu.pl)
- 3 dr inż. Marek Sikoń (kontakt: sikon@mech.pk.edu.pl)
- 4 dr inż. Małgorzata Chwał (kontakt: mchwal@pk.edu.pl)
- 5 dr inż. Piotr Kędziora (kontakt: kedziora@mech.pk.edu.pl)
- 6 dr inż. Grzegorz Widłak (kontakt: widlak@mech.pk.edu.pl)
- 7 dr inż. Marcin Trzebicki (kontakt: mtrzeb@mech.pk.edu.pl)
- 8 mgr inż. Adam Stawiarski (kontakt: asta@mech.pk.edu.pl)
- 9 mgr inż. Filip Lisowski (kontakt: flisow@mech.pk.edu.pl)
- 10 mgr inż. Tomasz Betleja (kontakt: betleja@mech.pk.edu.pl)
- 11 dr inż. Marcin Augustyn (kontakt: augustyn@mech.pk.edu.pl)
- 12 mgr inż. Cecylia Dyląg (kontakt: dylag@mech.pk.edu.pl)
- 13 mgr inż. Damian Brewczyński (kontakt: brewczyn@mech.pk.edu.pl)

14 dr inż. Agnieszka Bondyra (kontakt: abondyra@mech.pk.edu.pl)

# 13 Zatwierdzenie karty przedmiotu do realizacji

(miejscowość, data) (odpowiedzialny za przedmiot) (dziekan)

PRZYJMUJĘ DO REALIZACJI (data i podpisy osób prowadzących przedmiot)

. . .